## **Praxistipp online unterrichten mit [edupad.ch](http://edupad.ch)**

In den Büchern finden sich immer wieder Übungen, bei denen die Lernenden auf Blogeinträge reagieren sollen - mit edupad lässt sich diese Übung alltagsnah gestalten - entweder während des Kurses in Echtzeit oder als Hausaufgabe.

Hier ein Beispiel aus einem A2 Deutschkurs.

Auf der Präsentation, die die Grundlage der Zoom Lektion bildet (und die ich nach dem Kurs als .pdf File verschicke - alle wissen, was lief und was die Hausaufgaben sind) habe ich die Aufgabe und einige Tipps zur Lösung vorbereitet.

Dann erstelle ich auf [edupad.ch](http://edupad.ch) mit einem Klick ein neues Pad und in diesem Fall habe ich die

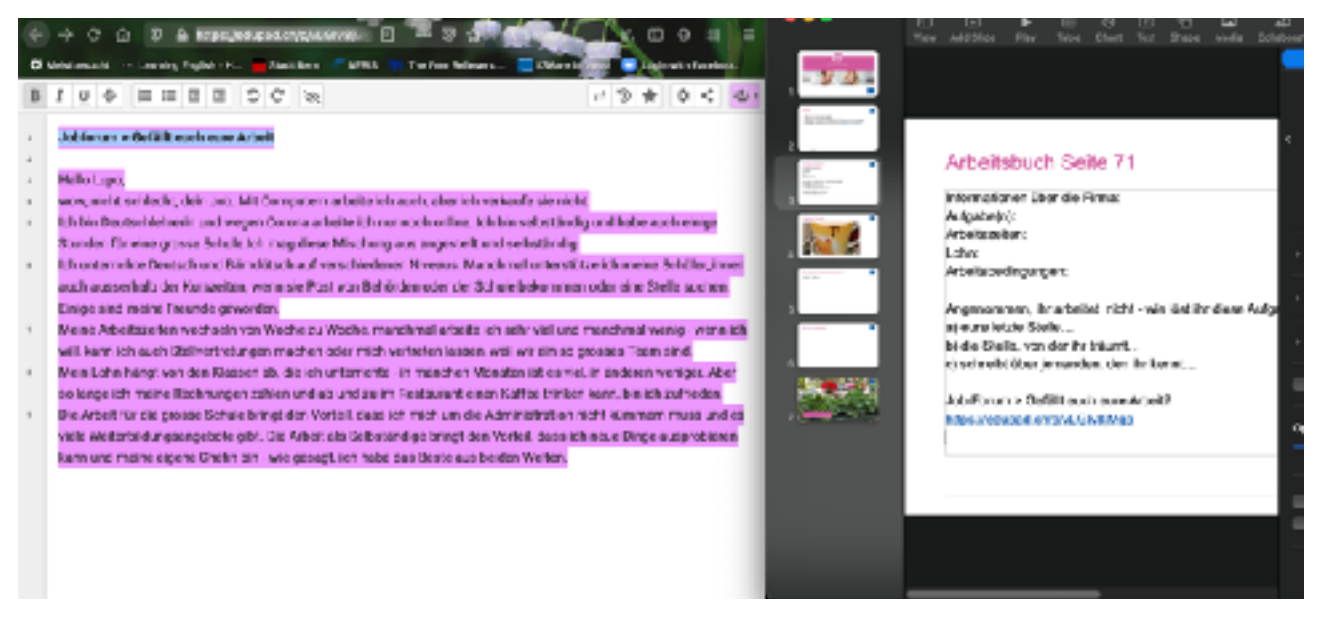

Aufgabe selbst gelöst - manchmal schreibe ich auch den Text aus dem Buch ab.

Den Link schicke ich manchmal über mydesk an alle Teilnehmenden oder über den Chat in Zoom…

Wenn ich mit Teams unterrichte, das noch keine Breakout Sessions kennt, brauche ich edupad manchmal auch für "interaktive" Übungen… einige TN haben sich ins Tool verliebt und brauchen es jetzt für ihre eigene Arbeit oder für ihre Kinder, die HomeSchooling machen…

Für Fragen stehe ich gerne zur Verfügung.

[annqards@gmail.com](mailto:annqards@gmail.com)